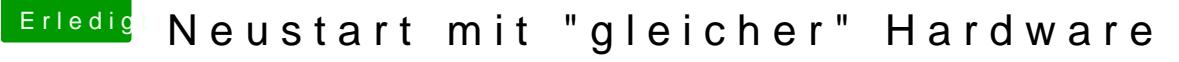

Beitrag von derHackfan vom 22. Juli 2019, 18:09

## [Zitat von law](https://www.hackintosh-forum.de/forum/thread/43624-neustart-mit-gleicher-hardware/?postID=518374#post518374)alawa

oder reicht der Clover Ordner ? Oder vlt. doch den ganzen EFI Ordner auf

Versteh nicht so recht wo das Problem ist, aber wenn du einen USB Install dann kopiere bitte den gesamten EFI Ordner aus deiner jetzigen ESP in die nicht nur den Clover Ordner.

Gruß derHackfan